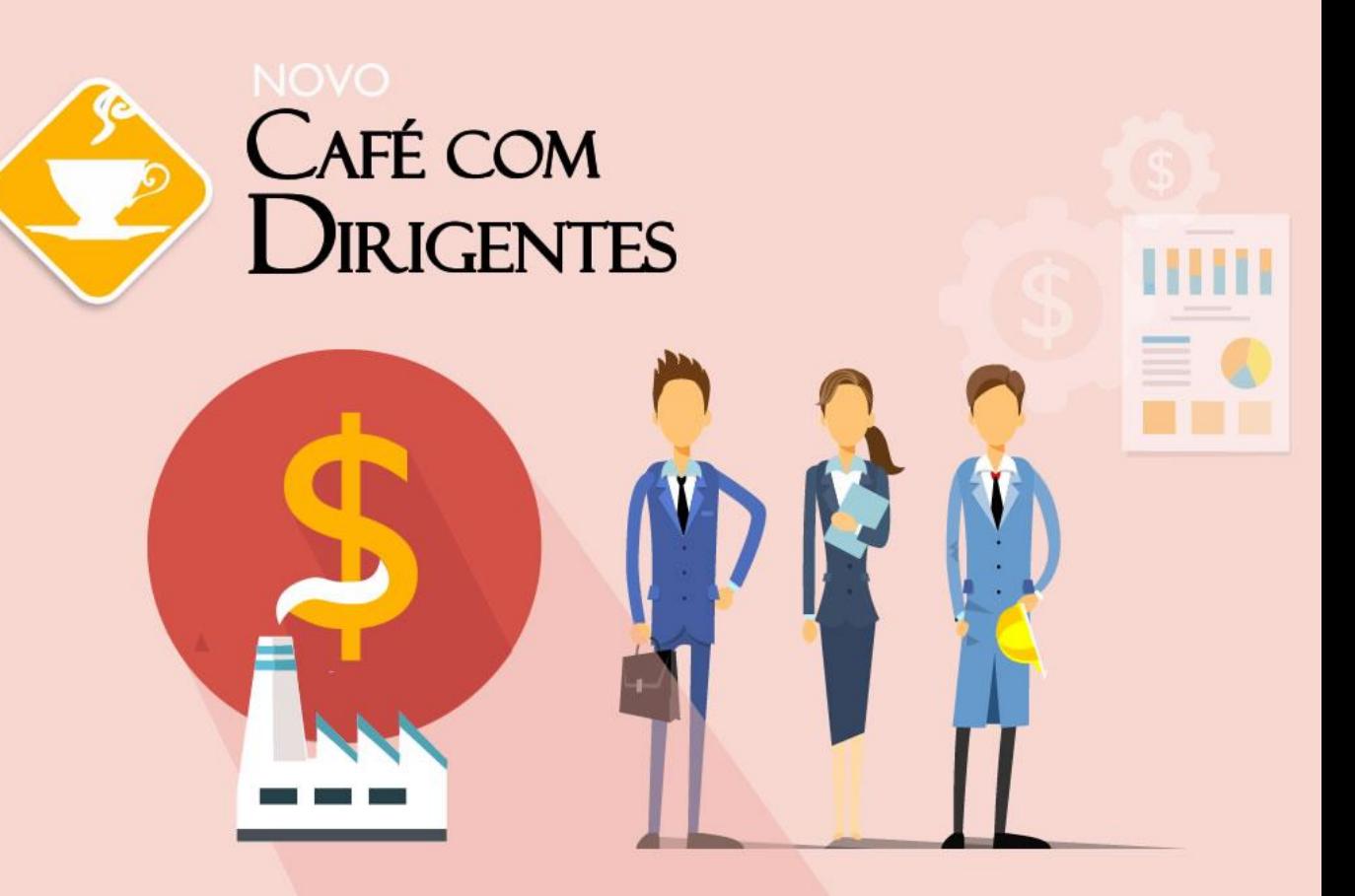

#### Gestão de custos: a estratégia que dá lucro

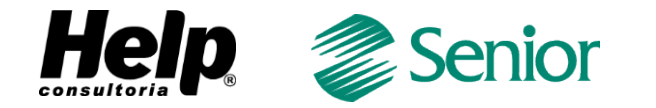

**21 de Maio de 2015 | Hotel Fiesta** 

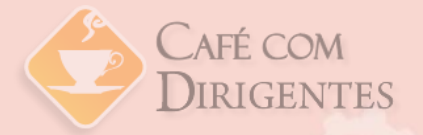

# **Sejam bem-vindos**

### **Patrocínio**

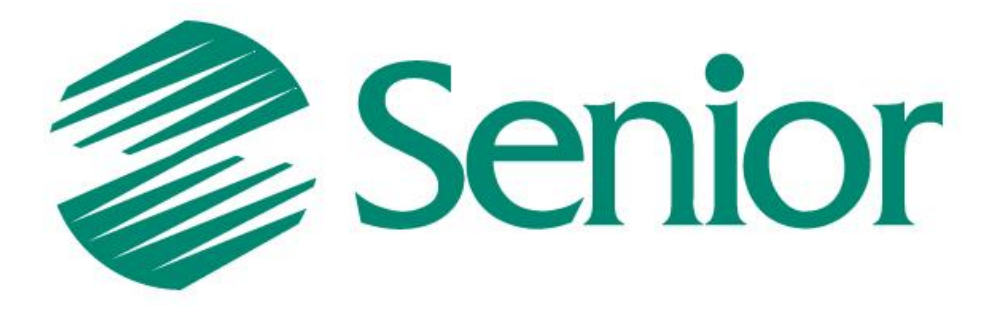

### **Realização**

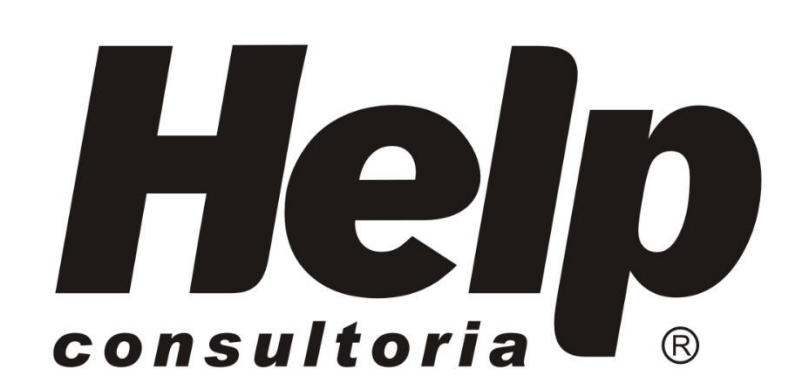

# CAFÉ COM

# **Programação**

- **08:00 h** Café de boas vindas
- **08:30 h** Abertura
- 08:40 h Bloco K, sua empresa está preparada?
- **09:00 h** Gestão de custos: a estratégia que dá lucro
- **10:30 h** Debate
- **11:00 h** Sorteio de brindes / Encerramento

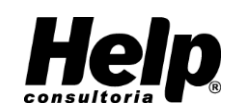

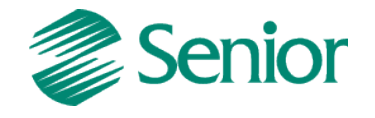

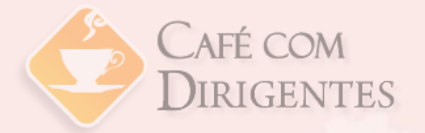

# **Observações**

- **Telefone celular**
- **Pasta do evento**
	- $\sqrt{\mathsf{Material}}$
	- Questionário de avaliação
		- Pesquisa de satisfação e necessidades
		- Avaliação do evento e sugestões
		- Comunicação com a HELP

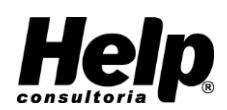

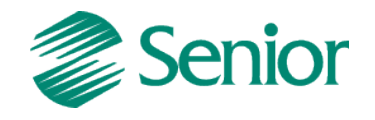

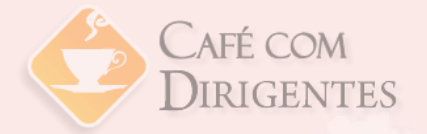

# **A Help Consultoria**

- Fundada em novembro de 1992
- Integradora de Software de Gestão Empresarial (ERP) e Recursos Humanos
- **EXTERCITE ESTA ESTA ESTA EL TERCITEZZAÇÃO de Processos Administrativos**
- Consultoria Gestão Empresarial
- Segurança Eletrônica e Controle de Acesso
- Atua em todo o país via Teia Brasil

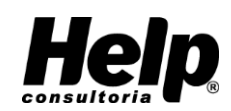

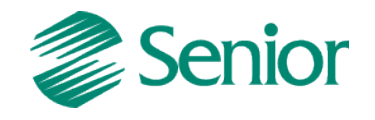

ERP Software<br>R2G Serviços<br>BPM Processos consultoria

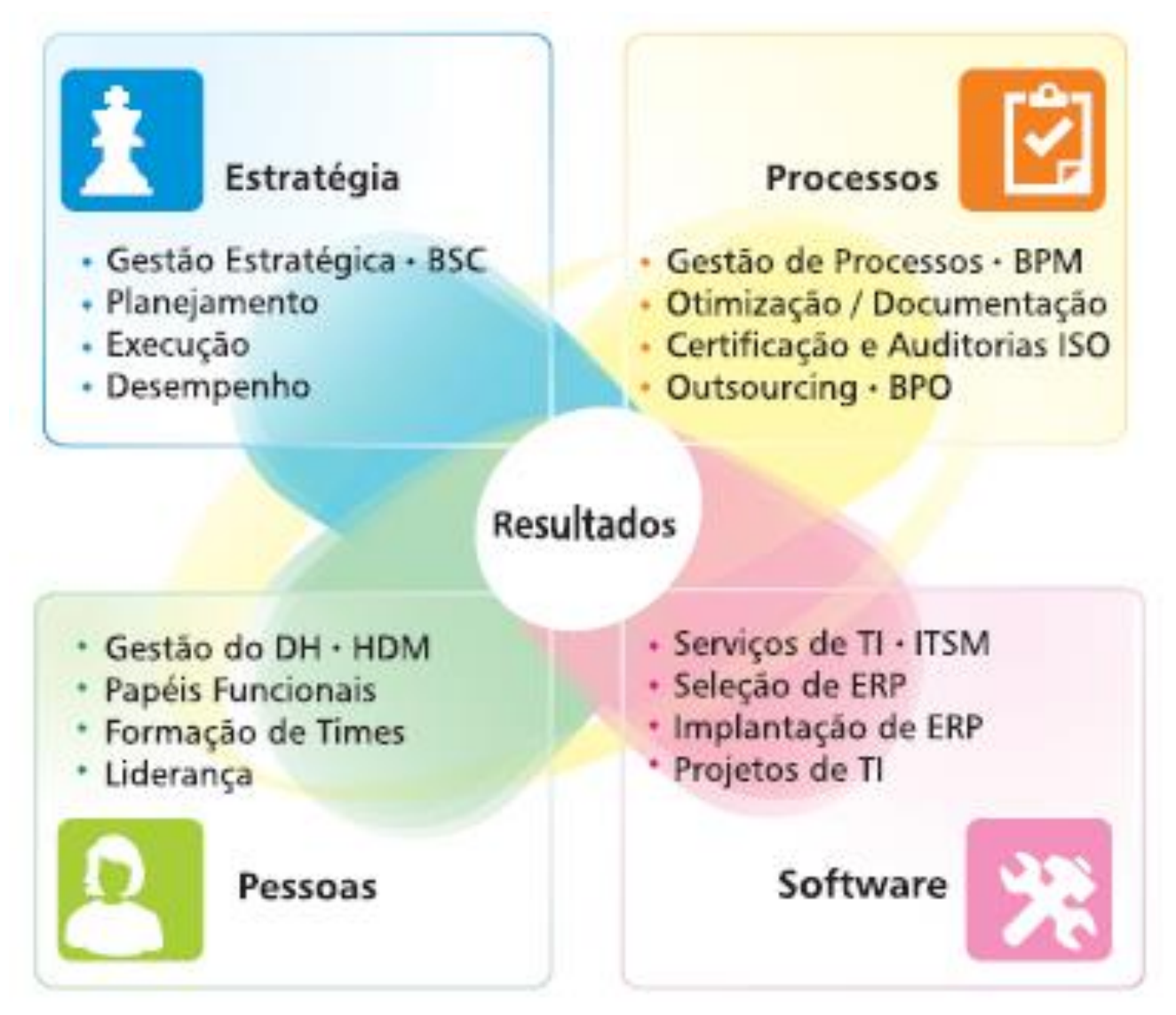

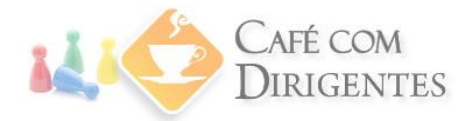

#### **PORTFOLIO**

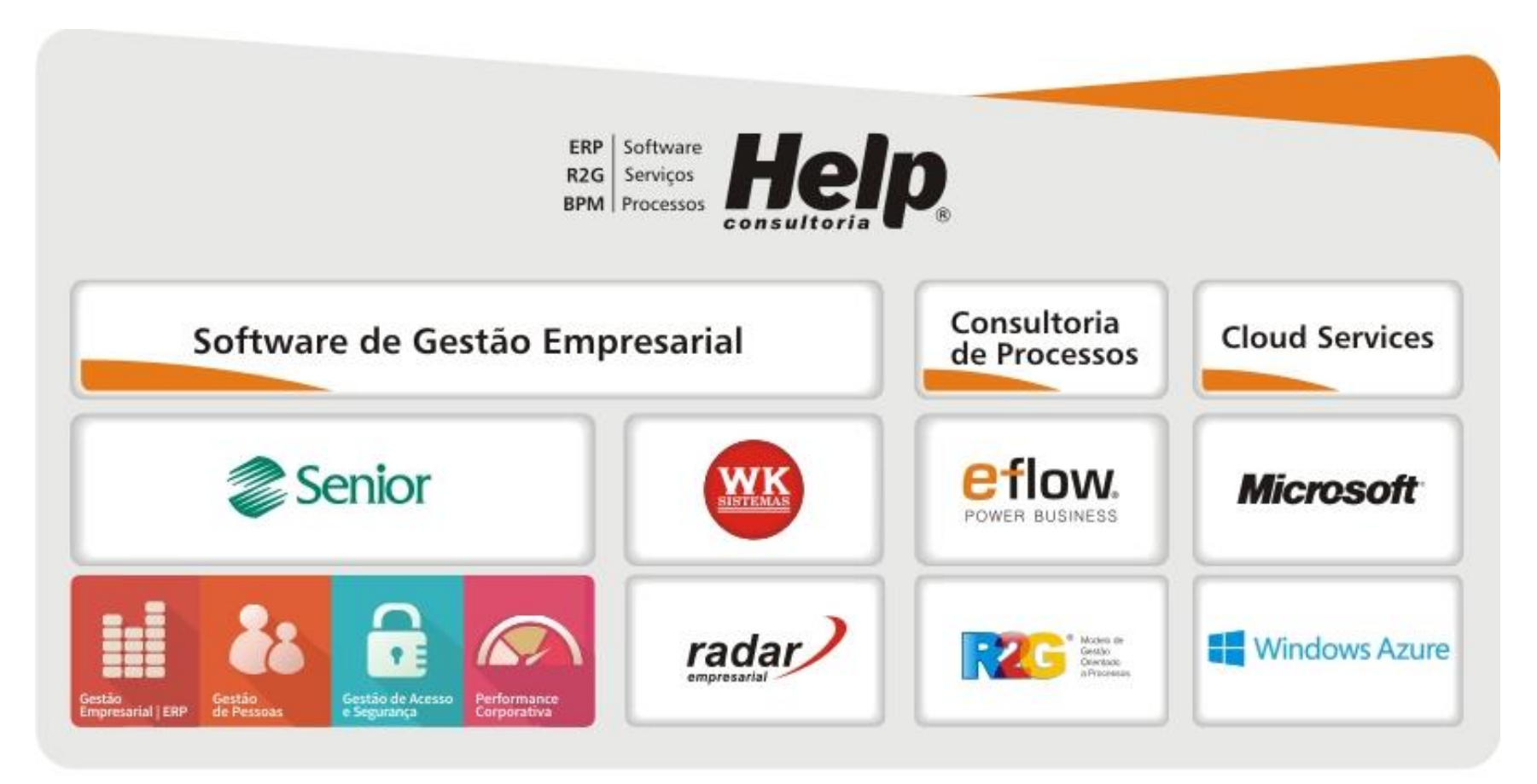

helpconsultoria.com.br · 0300 313 6666

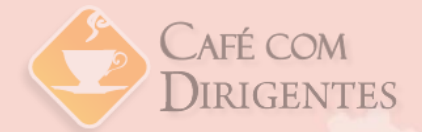

# **Bloco K, sua empresa está preparada?**

**Bruno Sá**

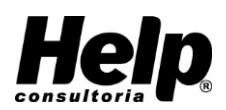

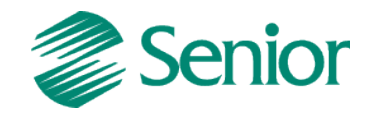

## **Cenário Atual SPED**

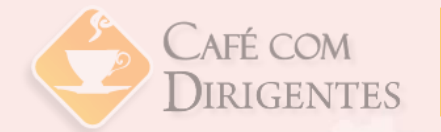

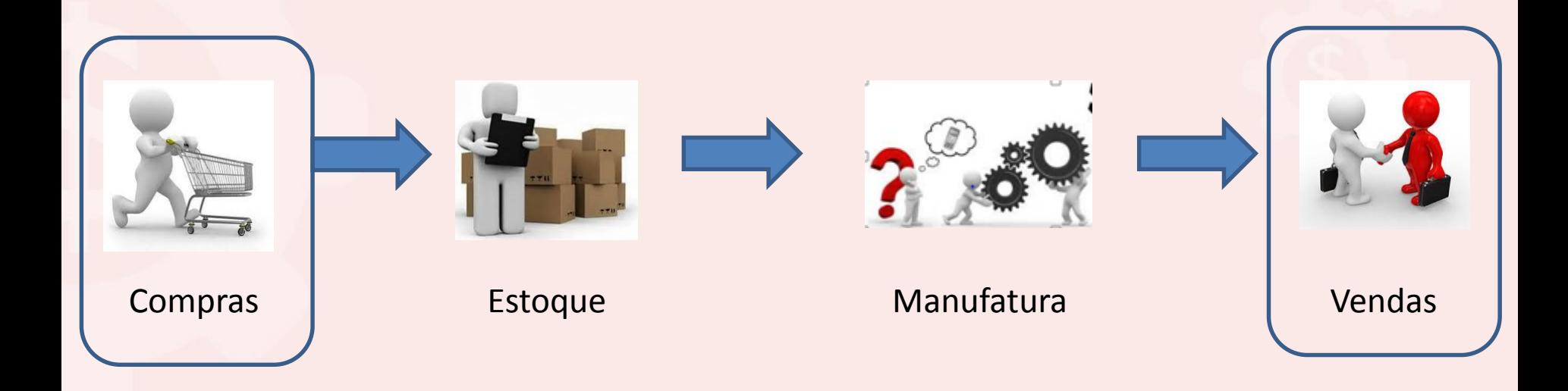

#### SPED Controlando os registros de entrada e saída da empresa com o inventário enviado uma vez ao ano.

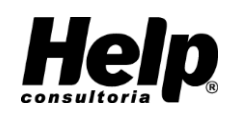

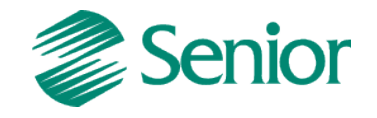

# **Cenário SPED c/ Bloco K**

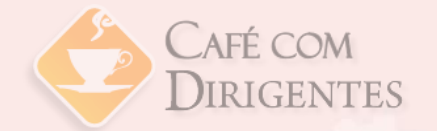

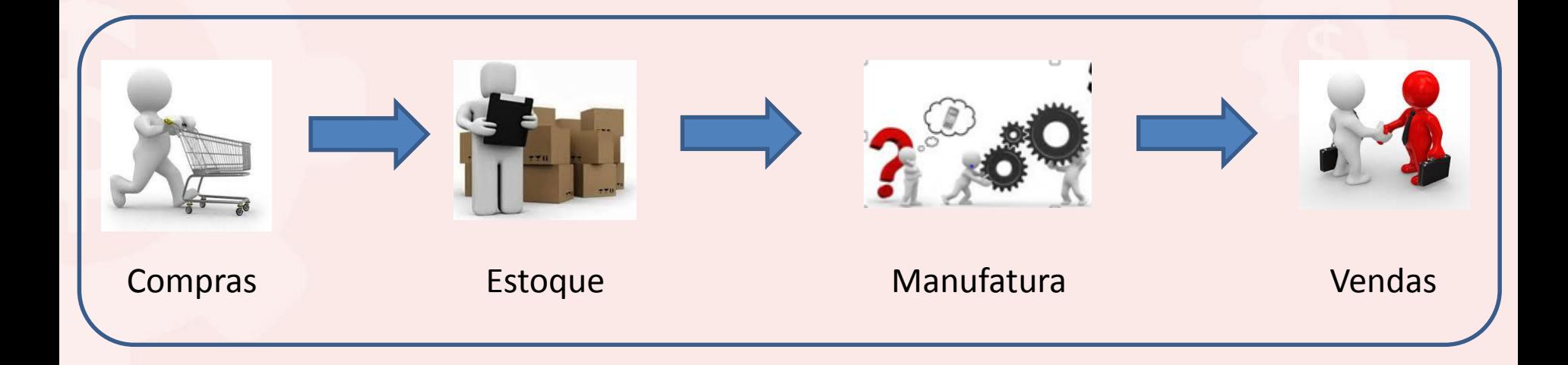

Governo com controle total sobre as informações da operação da empresa.

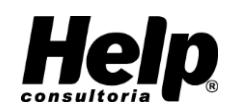

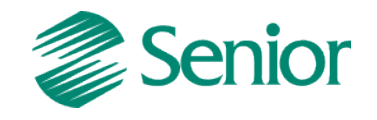

# **O que é o bloco K?**

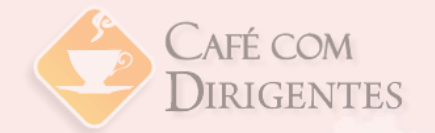

A incorporação do Livro Registro de Controle de Produção e Estoque ao SPED FISCAL a partir de janeiro de 2016 para industrias e atacadistas (Ajuste Sinief 10/2014), onde mensalmente deverá ser enviada as seguintes informações:

- Ficha Técnica do Produto Acabado (Consumo Padronizado)
- Ordens de Produção
- Consumo de Matéria Prima e Insumos
- **Produção Acabados e em Processo**
- **Industrialização de Terceiros**
- Perdas e Sobras

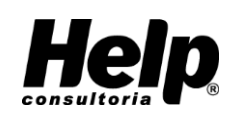

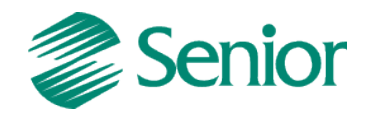

# **SPED Fiscal – Bloco K – Controle de Produção e Estoque**

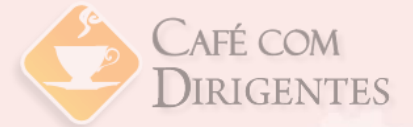

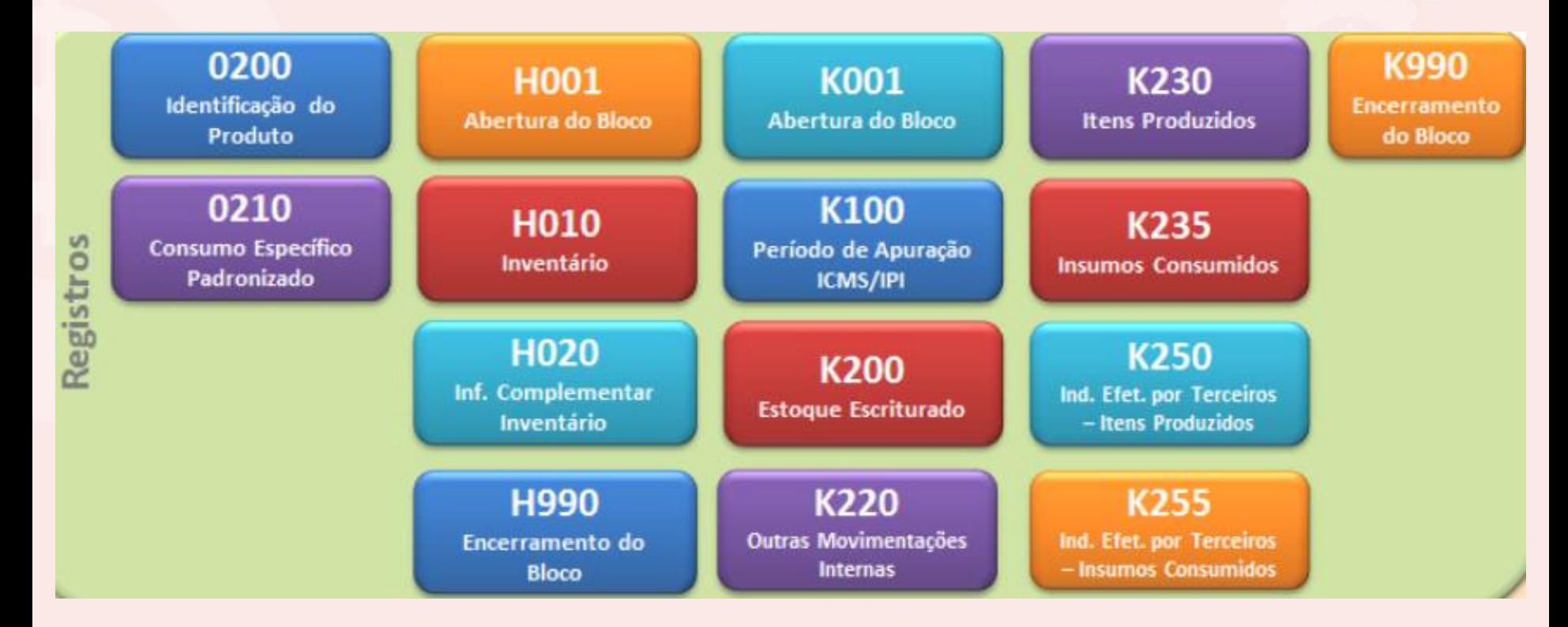

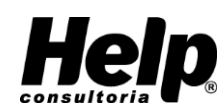

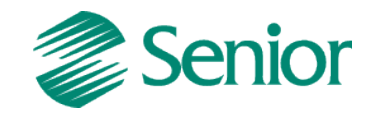

# **Consumo Específico (Ficha Técnica)**

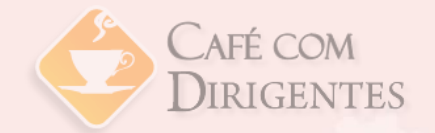

Registro 0200: Camisa Social Branca

- Registro 0210: 1,40 m de Tecido Branco com 5% perda;
- Registro 0210: 30 m de Linha Branca com 0% perda;
- Registro 0210: 7 unid. de Botões Brancos com 0% perda;

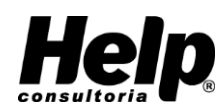

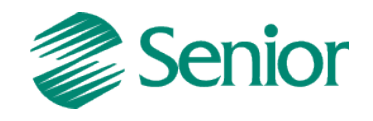

# **Produção (Ordens de Produção)**

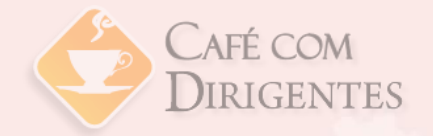

Registro K230: Produção de 10 camisas, iniciada em 05/05/2015 e finalizada em 18/05/2015.

- Registro K235: 14 m de Tecido Branco consumidono dia 05/05/2015;
- Registro K235: 300 m de Linha Branca consumida no dia 07/05/2015;
- Registro K235: 63 unid. de Botões Brancos consumido no dia 07/05/2015;
- Registro K235: 1 unid. de Zíper consumido no dia 07/05/2015, substituindo 7 unid. de Botões Brancos

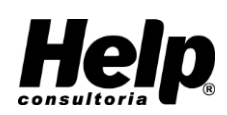

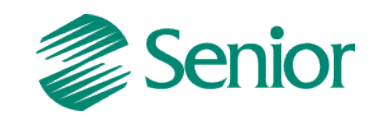

# **Industrialização em Terceiros**

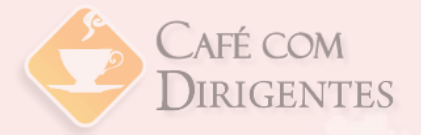

Registro K250: Produção de 5 Camisas recebidas do terceiro no dia 16/05/2015.

- Registro K255: 7 m de Tecido Branco reconhecido o consumo no dia 16/05/2015;
- Registro K255: 150 m de Linha Branca reconhecido o consumo no dia 16/05/2015;
- Registro K255: 35 unid. de Botões Brancos consumido no dia 16/05/2015;

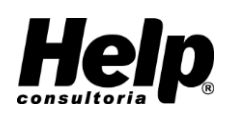

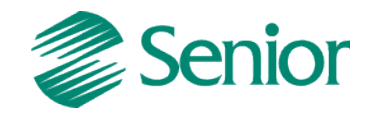

# **Outras Movimentações**

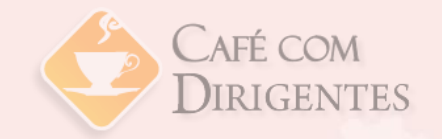

Registro K220: Informações internas de mercadorias que não se enquadram nos registros de produção informados.

 Exemplo: Aproveitamento da Perda do Tecido para confecção de camisas de 2ª Qualidade.

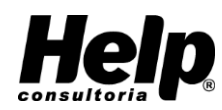

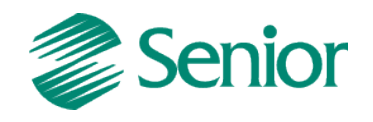

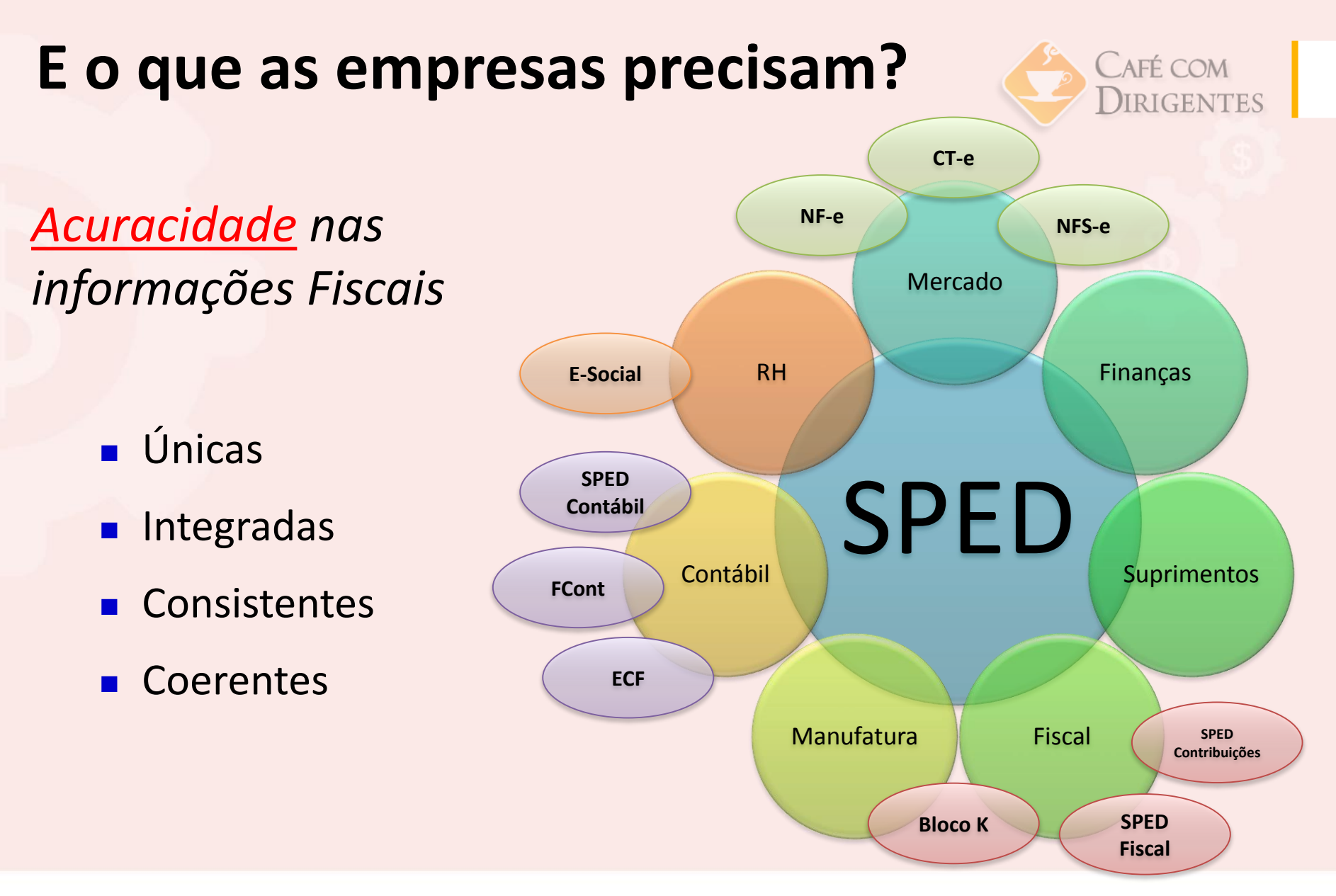

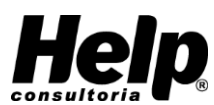

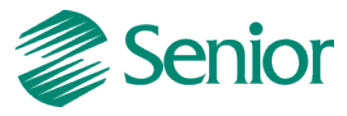

# **Principais Perguntas?**

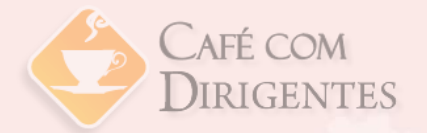

Que impacto o Bloco K terá na rotina das empresas?

- Estruturação dos Processos Operacionais desde a compra, a fabricação e venda dos produtos;
- Capacitação das Equipes de Trabalho;
- Automação dos Processos com Sistema ERP.

O livro de Registro de Produção e Estoque já não era obrigatório?

- Digital SPED Fiscal;
- **Periodicidade Mensal;**

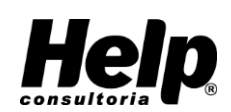

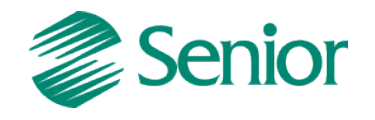

# **Perguntas?**

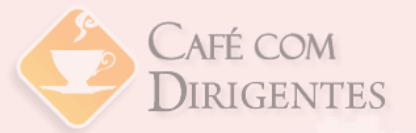

O que motivou o Governo a tomar esta medida?

■ Eliminar a prática de subfaturas, espelhamento e meia nota, além da manipulação dos estoques.

Quais as penalidades previstas na lei para o não envio do bloco K?

- Pelo não fornecimento dos dados, a multa equivale a 1% do valor do estoque total do período;
- Por inconsistências nos dados interpretadas como sonegação, a multa chega a 150% do valor do imposto devido.

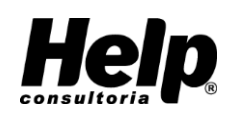

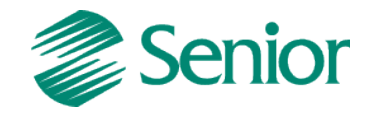

# **Como Preparar a Sua Empresa Para o Bloco K**

Levantamento e Diagnóstico da Situação Atual

> Revisão, adequações e implantação dos Processos de Manufatura

**Treinamento** da equipe

Implantação de Sistema

de Manufatura

Entrega **Oficial** 01/2016

CAFÉ COM

**IRIGENTES** 

Validar os

Arquivos

Fiscais (PVA)

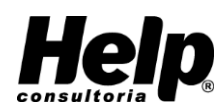

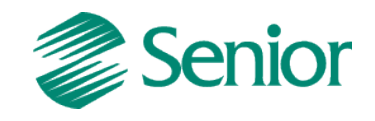

# **Mais Informações:**

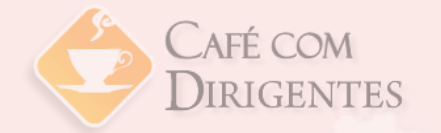

- Ato Cotepe 22/2014 [http://www1.receita.fazenda.gov.br/noticias/2014/junho](http://www1.receita.fazenda.gov.br/noticias/2014/junho/noticia-04062014.htm) /noticia-04062014.htm
- Ajuste SINEF 17/2014 [http://www1.receita.fazenda.gov.br/noticias/2014/out](http://www1.receita.fazenda.gov.br/noticias/2014/outubro/noticia-23102014.htm) ubro/noticia-23102014.htm
- SPED Fiscal [http://www1.receita.fazenda.gov.br/sistemas/sped](http://www1.receita.fazenda.gov.br/sistemas/sped-fiscal/download.htm)fiscal/download.htm
- Guia Prático V.2.0.16 http://www1.receita.fazenda.gov.br/sistemas/sped[fiscal/download/GUIA\\_PRATICO\\_EFD\\_Versao2.0.16.pdf](http://www1.receita.fazenda.gov.br/sistemas/sped-fiscal/download/GUIA_PRATICO_EFD_Versao2.0.16.pdf)

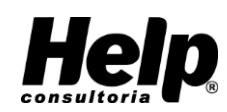

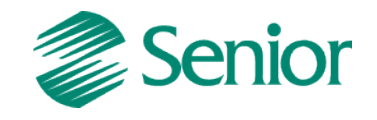

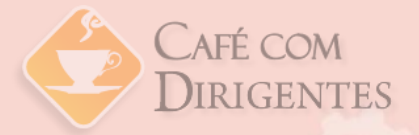

# **Gestão de Custos: a estratégia que dá lucro**

**Robson Carvalho**

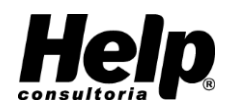

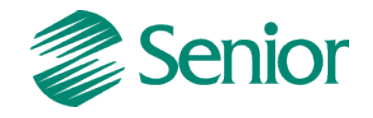

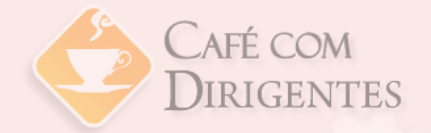

# **Objetivo**

Discutir o processo de gestão de custos e preços, enfatizando os aspectos relativos à DECISÃO EMPRESARIAL

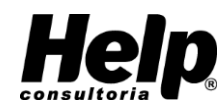

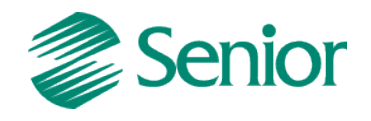

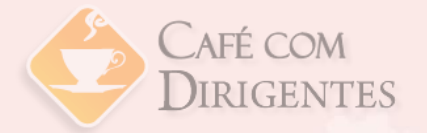

### **Gestão de Custos**

Para reflexão:

#### "O Lucro começa na **COMPRA** e não na **VENDA**".

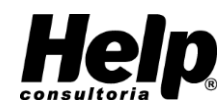

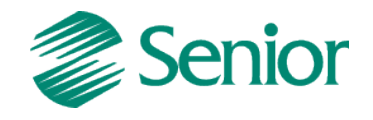

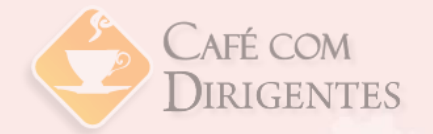

## **DRE Gerencial**

DRE – Demonstração do Resultado do Exercício

Receita Líquida dos Tributos

- (-) Custos Variáveis
- (-) Despesas Variáveis
- (=) Margem de Contribuição
- (-) Custos Fixos
- (-) Despesas Fixas
- (=) Margem de Lucro

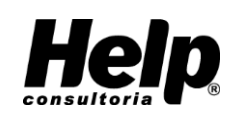

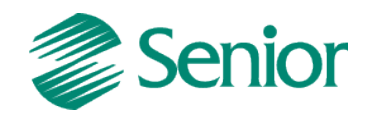

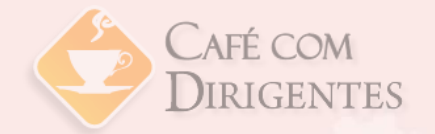

### **Custos**

#### Conceitos – "uma só palavra, vários significados"

Contabilidade

Finanças

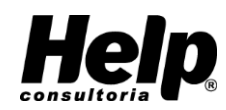

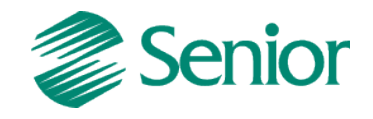

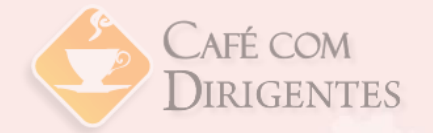

## **Terminologias**

- **Custo** todo gasto ligado à atividade fim
- **Despesa** todo gasto necessário para manter a atividade fim em funcionamento
- **Investimento** aquisição de materiais e equipamentos
- **Perdas** gastos eliminados na produção

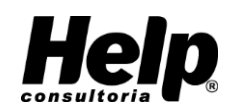

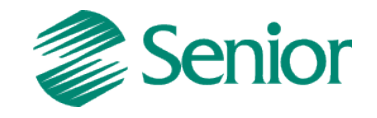

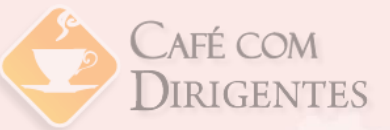

# **Critérios de Avaliação dos Custos**

- **PEPS** Primeiro que entra, primeiro que sai
- **UEPS** Último que entra, primeiro que sai
- **CM** Custo Médio Média dos que entraram

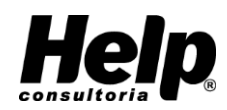

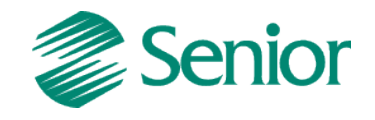

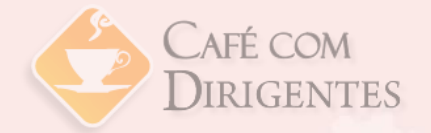

#### **Custos e Resultado**

Uma empresa compra e revende mercadoras. No dia 01/03, comprou por R\$ 10 No dia 15/03, comprou por R\$ 15 No dia 25/03, comprou por R\$ 20 No dia 30/03, vendeu uma mercadoria por R\$ 40

#### **Qual o Custo e o Resultado?**

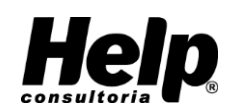

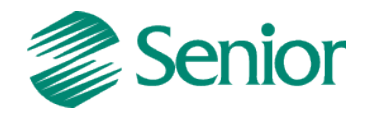

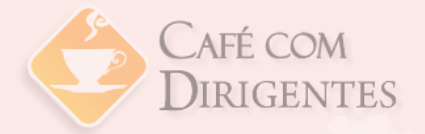

### **Custos e Resultado**

#### **Outro Exemplo...**

Filet com Fritas

Utilização de 400g de carne, 200g de batatas e R\$ 2,00 de outros ingredientes.

Sabe-se que 1kg de carne é R\$ 28,00 e 1kg de batata é R\$ 4,00.

Houve perda de 10% da carne e 20% da batata.

**Qual o Custo do prato?**

**Despesas, Margem de Lucro e Tributos?**

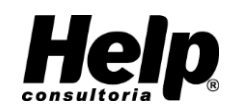

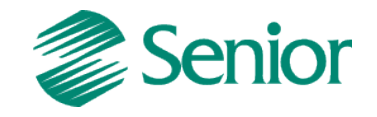

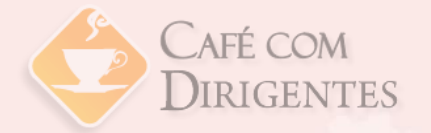

### **Custos e Resultado**

**Carne** 

900g ---------- R\$ 28,00 400g ---------- R\$ 12,44

**Batata**

800g ---------- R\$ 4,00 200g ---------- R\$ 1,00

**Outro Ingredientes ----------- R\$ 2,00 Custo Total do Prato ----------R\$ 15,44**

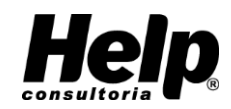

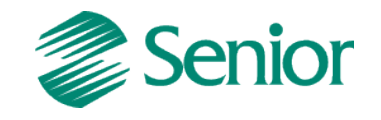

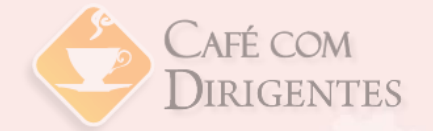

## **Componentes de Custos**

- Materiais diretos
- Mão-de-obra direta
- Custos indiretos

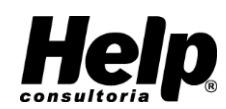

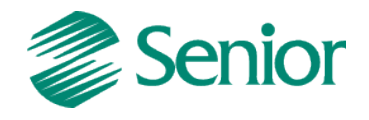

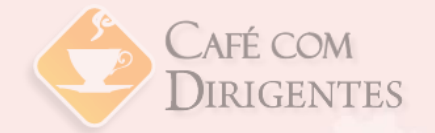

# **Componentes de Custos**

#### **Exemplo para o segmento de serviço:**

- Horas aula professor
- Depreciação dos equipamentos
- Energia consumida na sala
- Salário dos colaboradores da empresa
- Café da manhã

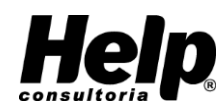

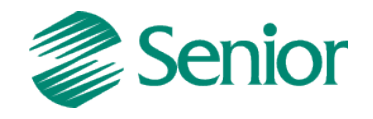

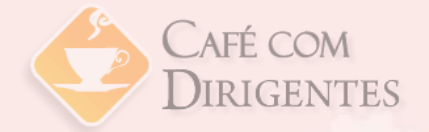

## **Tipos de Custos**

- Custos **Primários** MD + MOD
- Custos de **Transformação** MD + MOD + CIF
- Custo **Contábil** MD + MOD + CIF
- Custo Pleno ou **Gasto Incorrido**
	- MD + MOD + CIF + Despesas

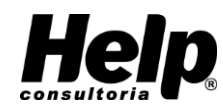

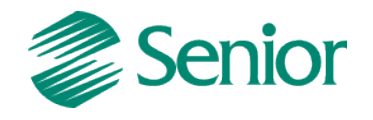
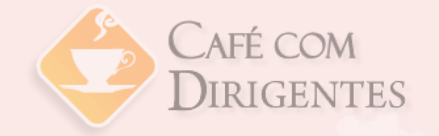

## **Classificação dos Custos**

- **Diretos** São alocados, diretamente, aos produtos.
- **Indiretos** São alocados, aos produtos, por rateio.
- **Fixos** Independem do volume de produção.
- **Variáveis** Oscilam em relação à produção.

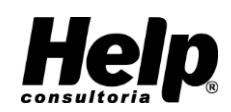

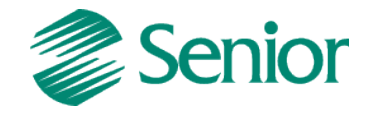

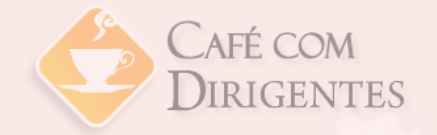

## **Classificação dos Gastos**

- Consumo de matéria-prima em uma indústria
- Seguro de planta industrial
- Comissões sobre vendas
- Salários administrativos
- Fretes de insumos produtivos
- Fretes de entrega
- Conta de telefone da indústria

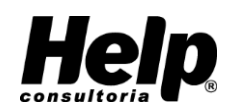

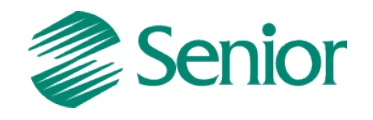

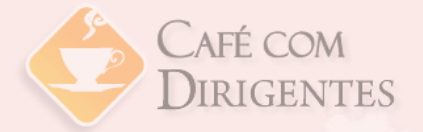

Pratos servidos 3.000 pratos por mês Custos fixos R\$12.000,00 por mês Custos variáveis R\$15.000,00 por mês Preço de venda R\$15,00 por prato

### **Qual o valor unitário do prato?**

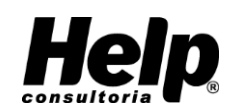

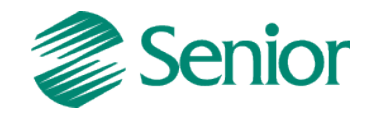

Exemplo para a rotina de um restaurante:

Custos Fixos Mensais R\$ 12.000 Custos Variáveis Mensais R\$ 15.000 Custos Totais Mensais R\$ 27.000 Pratos Servidos 3.000 pratos

**Custo Unitário do Prato R\$ 9,00**

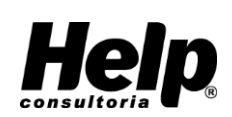

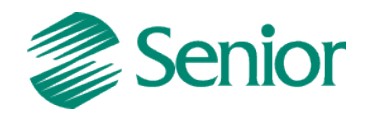

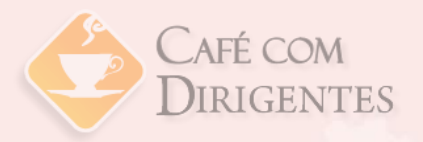

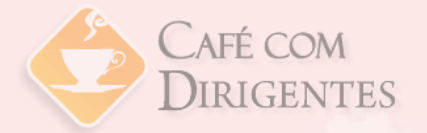

Proposta recebida:

### Fornecimento de 1.000 refeições mensais a \$6,00 por prato.

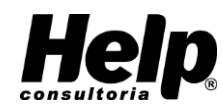

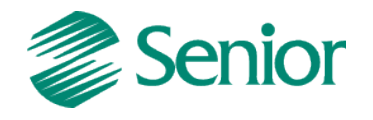

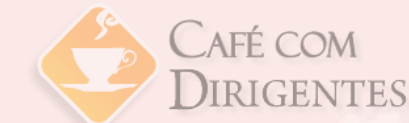

**Pensando a viabilidade da proposta ...**

Custos Fixos R\$ 12.000 Custos Variáveis R\$ 5.000 Custos Totais R\$ 17.000 Pratos Servidos 1.000 unidades Custo Unitário Prato R\$ 17,00

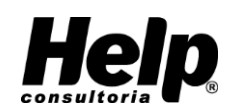

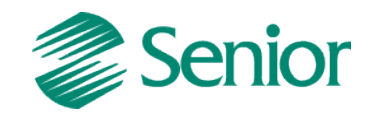

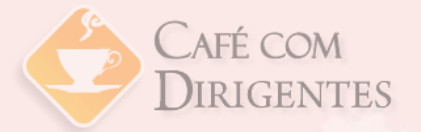

### **Verificando o "Ganho Variável"**

Receita Unitária R\$ 6,00 Custo Variável Unitário R\$ (5,00) Ganho R\$ 1,00

**Conhecemos a Margem de Contribuição**

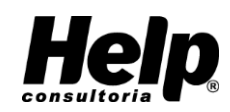

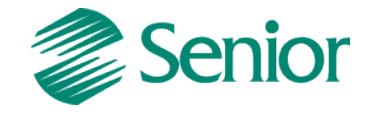

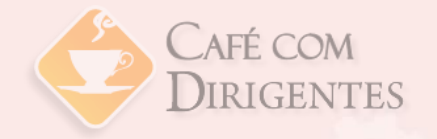

**"É quantia em dinheiro que sobra do preço de venda de um produto, serviço ou mercadoria após retirar o valor do gasto variável unitário, este composto por custo variável unitário e despesas variáveis".**

Tal quantia é que irá garantir a cobertura do custo fixo e do lucro, após a empresa ter atingido o Ponto de Equilíbrio.

Na Gestão é de fundamental importância saber usar e analisar a Margem de Contribuição!

#### **Receitas**

(-) Gastos variáveis (=) Margem de Contribuição

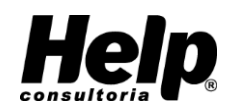

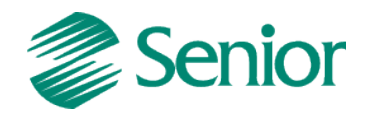

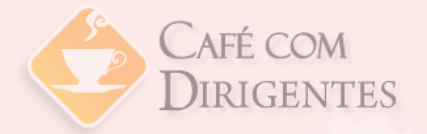

- Gastos Fixos mensais R\$4.000
- Custo do Produto R\$40,00
- Preço de venda R\$60,00
- Impostos s/ vendas 10%
- Comissões s/ vendas 5%

Atualmente são vendidas 800 unidades por mês. A direção pensa em conceder um desconto igual a 5% sobre os preços de vendas, esperando que o aumento de 15% para as vendas seja vantajoso. Analise essa operação.

### **Pede-se:**

a) O desconto provocaria um aumento no lucro total da empresa b) Qual deve ser o aumento percentual mínimo do volume de vendas para que a operação seja financeiramente valida?

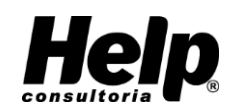

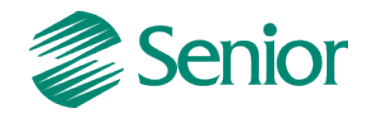

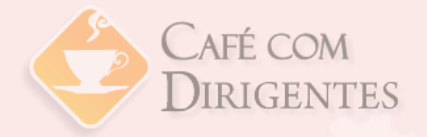

### **Atual**

- **Unid vendidas 800**
- **Receita 60**
- **Custos (40)**
- **Impostos (6)**
- **Comissões (3)**
- **MC unid. 11**
- **MC Total 8.800**
- **Gastos fixos (4.000)**
- **Margem Lucro 4.400**

### **Proposta**

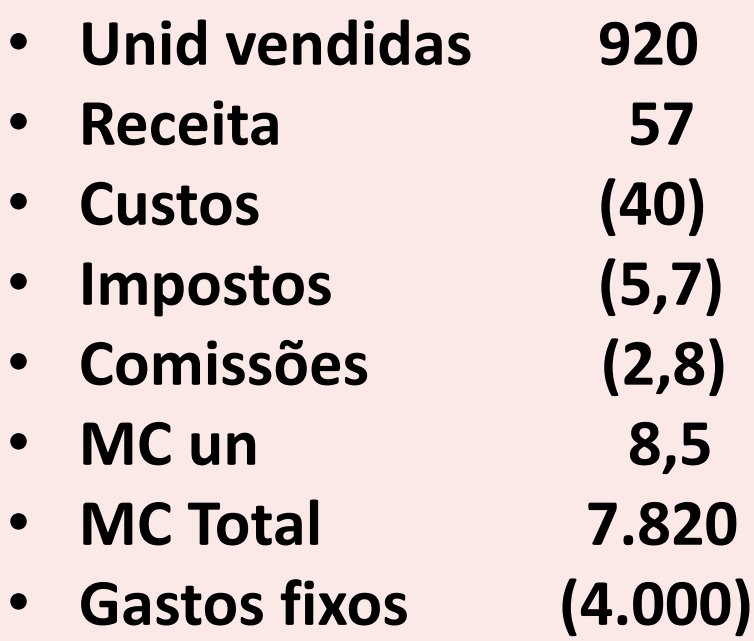

• **Margem Lucro 3.820**

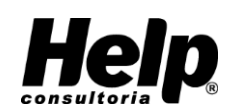

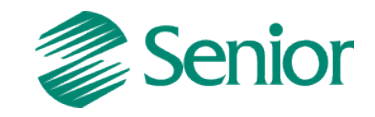

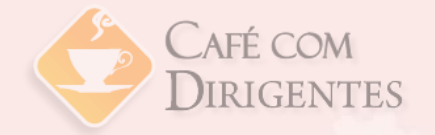

- Vendas necessárias para manter a mesma margem de contribuição anterior
- Vendas = Margem Cont Total Desejada/ Nova margem de Contribuição
- $\text{Vendas} = 8.800,00 / 8,5 = 1.035$
- Variação = 1035 800 = 235
- Variação % = 235 / 800 = **29%**

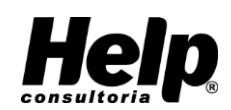

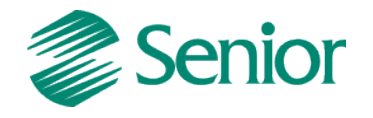

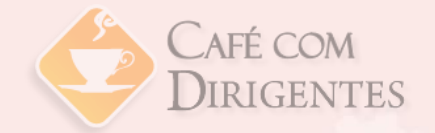

### **Ponto de Equilíbrio - PE**

Ponto de Ruptura (Break-even point)

PEq = Gastos Fixos / Margem de Contribuição Unitária

PER\$ = Peq x Preço de Venda

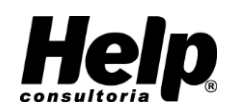

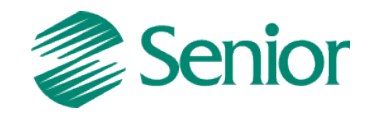

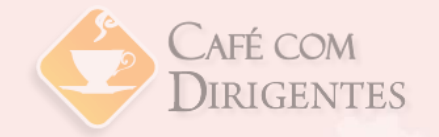

## **Ponto de Equilíbrio - PE**

Exemplo - Camisa infantil masculina:

- Preço compra R\$ 60
- Preço de Venda R\$ 120
- Impostos s/ Vendas 20%
- Embalagem R\$ 2 unid.
- 

• Gasto Fixos R\$12 mil mensais

Calcule o ponto de equilíbrio: a) em **quantidade** b) em **R\$** para a empresa

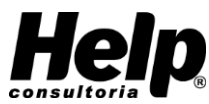

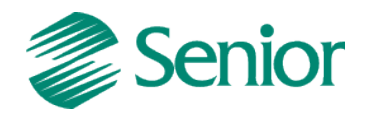

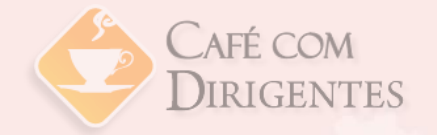

## **Ponto de Equilíbrio - PE**

### **Resposta:**

- Preço de Venda R\$ 120
- $Custo$  R\$  $(60)$
- extends to the property of the R\$ (24)
- embalagens R\$ (2)
- MC unitária R\$ 34
- Gastos Fixos mensais R\$ 12.000

PEq = 12.000 / 34 = **353** PER\$ = PEq x PV = 353 x 120 = **R\$ 42.360**

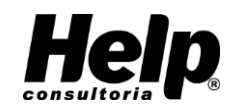

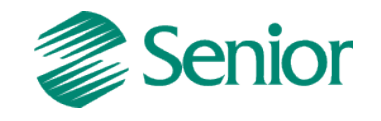

### DIRIGENTES **Ponto de Equilíbrio -** mais de um produto

### **Produto A**

- **Unid. produzidas 600** • **GF R\$ 1.000** • **PV unid R\$ 10** • **GV unid R\$ (8)**
- **MC unid R\$ 2**
- **Receita R\$ 6.000**
- **GV R\$ (4.800)**
- **MC R\$ 1.200**

### **Produto B**

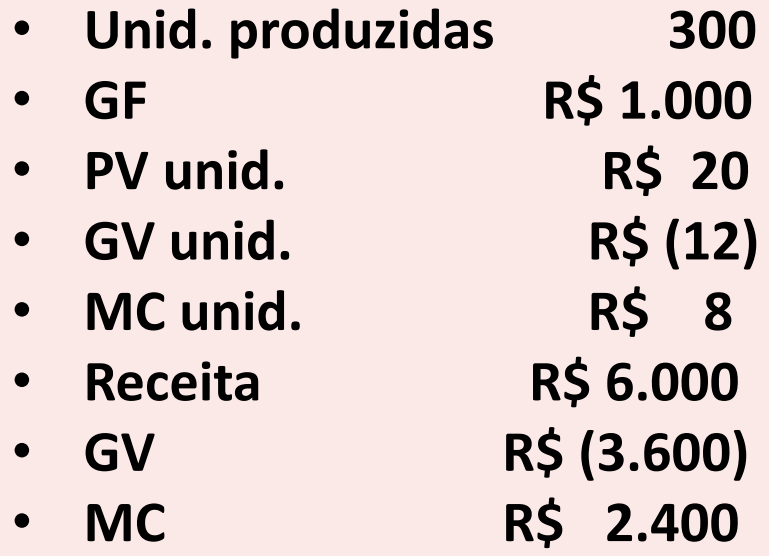

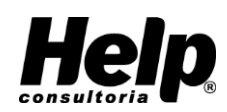

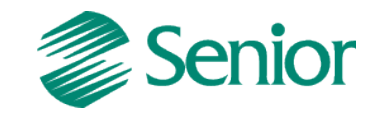

CAFÉ COM

# **Ponto de Equilíbrio -** mais de um produto

Calculando o PE usando a MC Ponderada (MC%) por ter mais de um produto.

- $PERS = GF / MC$ %
- Receita total (Prod  $A + Prod B$ ) R\$ 12.000
- MC total (Prod  $A + Prod B$ ) R\$ 3.600

- MC% = MC total / Receita total
- MC% =  $3.600 / 12.000 = 0.30$
- PER\$ = 1000 / 0,3 = **R\$ 3.333,33**

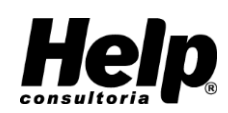

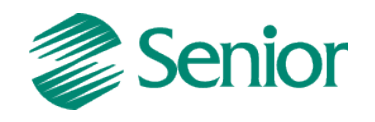

AFF COM

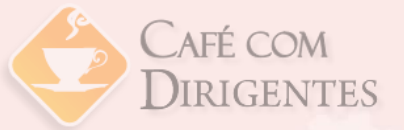

- Estocar mais vs Ressuprir mais?
- Estocar vs Pedir?

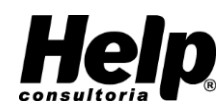

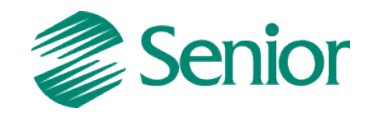

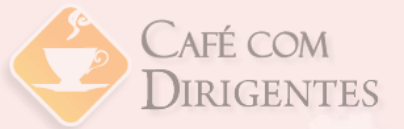

Custos a Considerar:

- **Estocagem**
- **Pedidos**

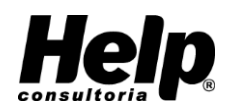

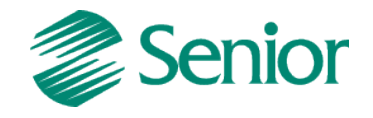

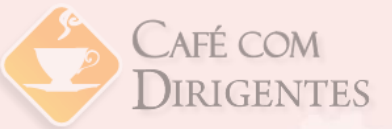

- Custo de Estocagem
	- Depende do Estoque Médio
- Componentes de Estocagem
	- Gastos Explícitos
		- Depreciação dos Materiais armazenados
		- Energia
		- Seguros
		- Operação
	- Gastos Implícitos
		- Custo de Oportunidade
		- Juros não Recebidos

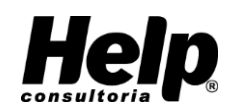

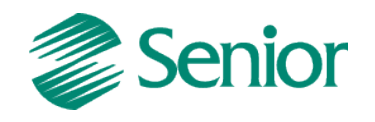

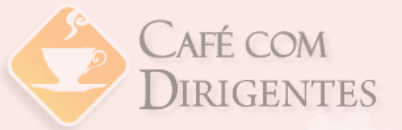

- Custos Totais de Estocagem (CTe)
	- CTe aumenta à medida que aumenta a quantidade comprada por pedido.
	- O Custo de Pedidos vai depender do nº de pedidos.

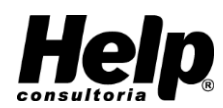

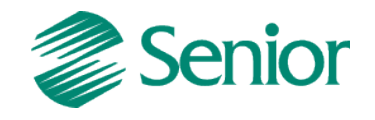

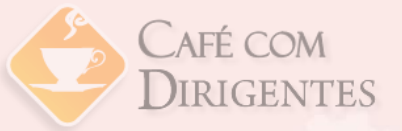

- Componentes de Custos dos Pedidos
	- Gastos Explícitos
		- **Fretes**
		- Gastos Administrativos com o pagamento
		- Processos Operacionais envolvidos com a solicitação
		- Não envolve o pagamento dos materiais comprados

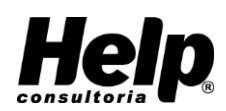

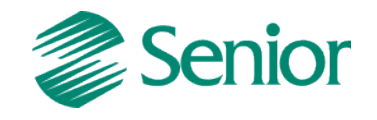

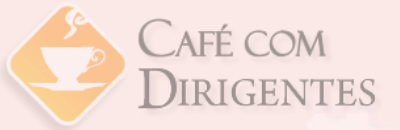

- Custo Total de Pedidos (CTp)
	- O CTp diminui à medida que aumenta a quantidade comprada por pedido

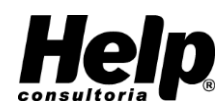

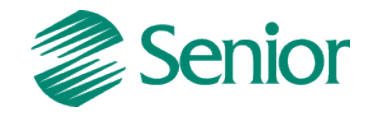

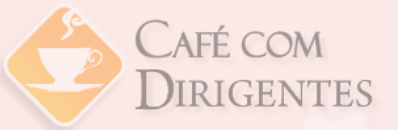

**Buscando um mínimo Custo**

- Custo da Gestão de Materiais
	- CTg = Estocagem + Pedidos
	- Lote Econômico de Compras (LEC)
		- Quantidade comprada por pedido que torna o custo da gestão de materiais diretos mínimo

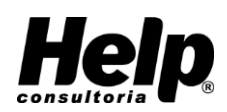

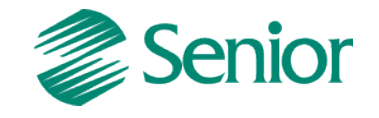

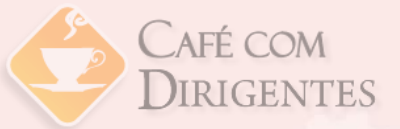

**Problemas Relevantes**

- Demanda não constante
- Atrasos do fornecedor nas entregas
- Estoque de segurança

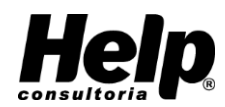

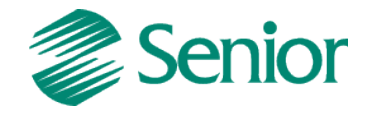

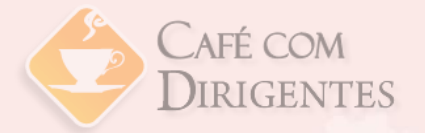

### **Mão-de Obra**

- Do salário a custo
- Diz-se que, no Brasil, o trabalhador ganha muito pouco e custa muito caro
- Efeito dos encargos e benefícios sobre as folhas de pagamento

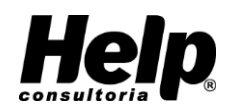

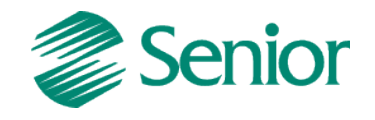

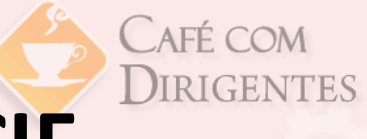

- Sem mensuração objetiva
- Segundo o **Custeio por Absorção** é preciso alocar todos os custos aos produtos, inclusive os **indiretos**

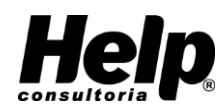

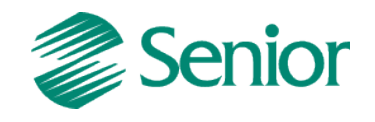

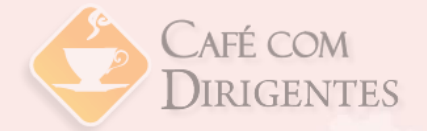

### **Rateio**

- Divisão dos gastos indiretos e alocação aos produtos ou serviços
- Base de rateio
- Exemplo comum: MOD
- Quanto mais trabalhoso um produto é, maior o consumo de CIF´s

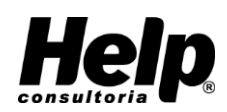

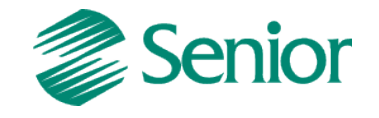

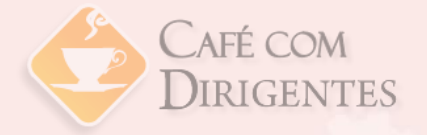

- Determinada Empresa produz três artigos distintos, denominados Marte, Terra e Vênus.
- Os custos indiretos da empresa alcançam R\$ 4.000,00 e o rateio é feito com base na MOD total.

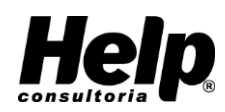

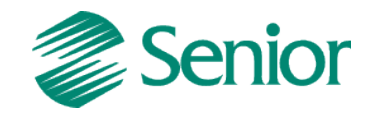

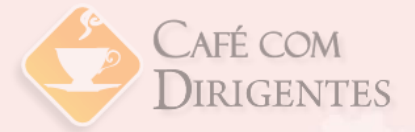

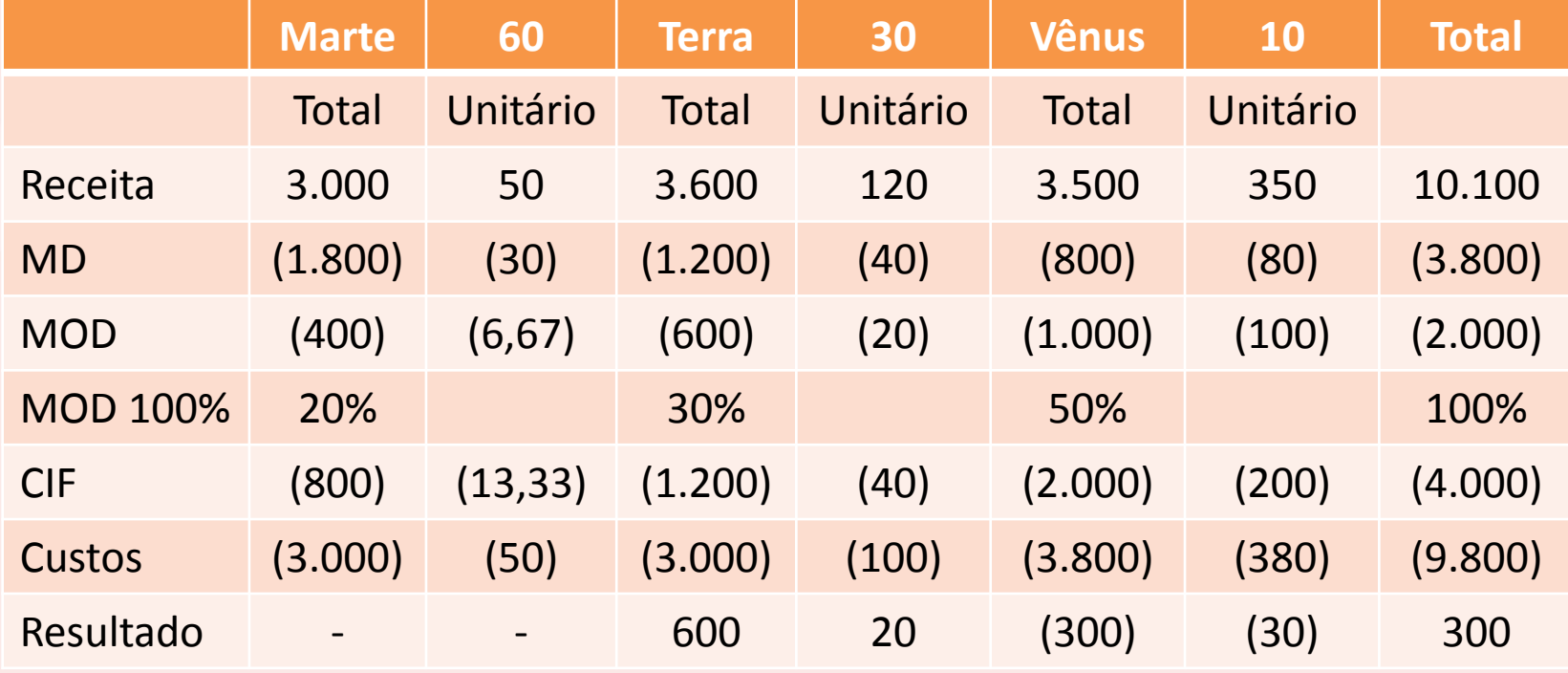

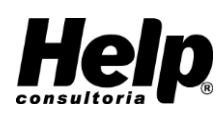

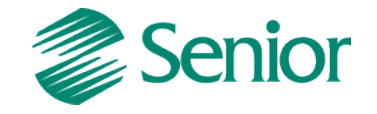

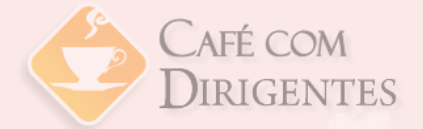

**Trocando a base de rateio**

Suponha agora que o rateio seja feito com base no valor do **MD total**.

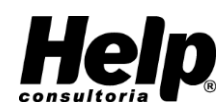

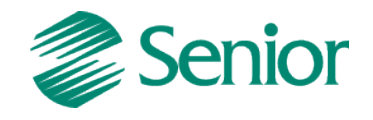

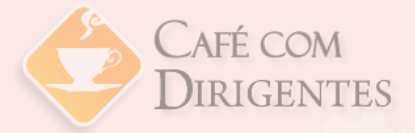

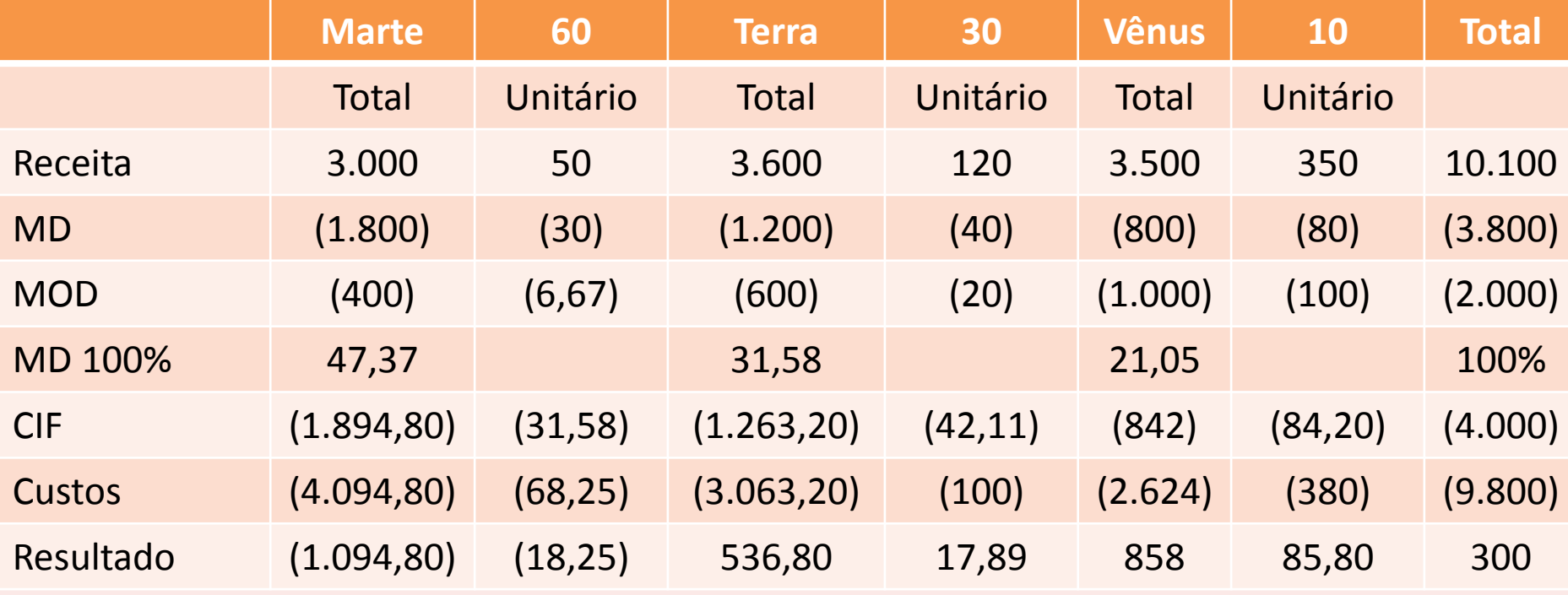

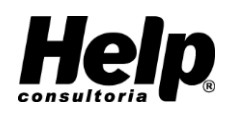

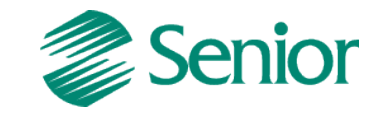

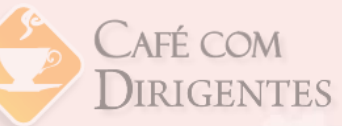

### **Custos e Margem de Contribuição**

Custos Indiretos e Decisão

**Pensar e decidir como diretor da Fábrica de Brindes Surpresa você precisa melhorar a lucratividade da empresa com URGÊNCIA.**

**O que fazer???**

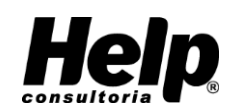

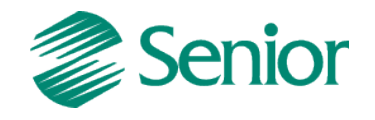

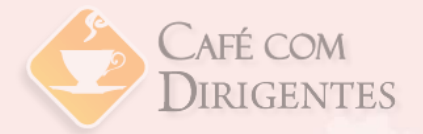

### **Decisão**

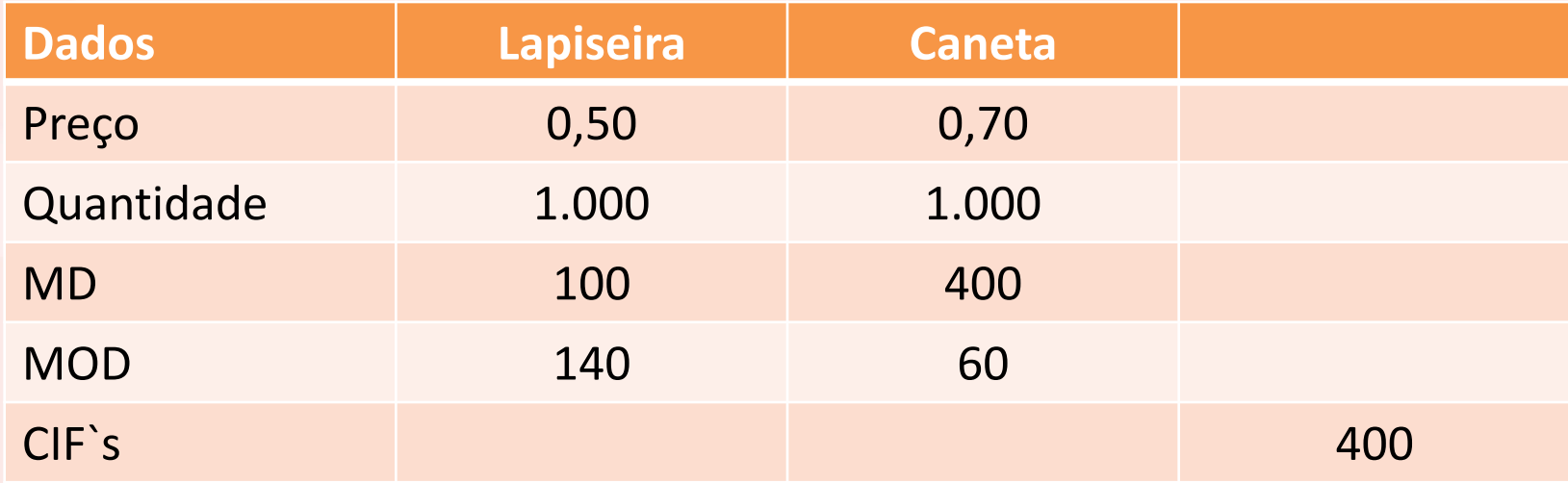

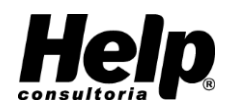

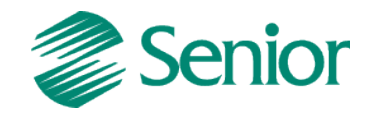

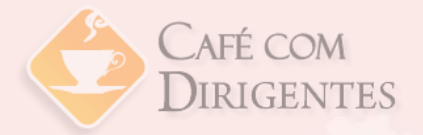

### **Decisão**

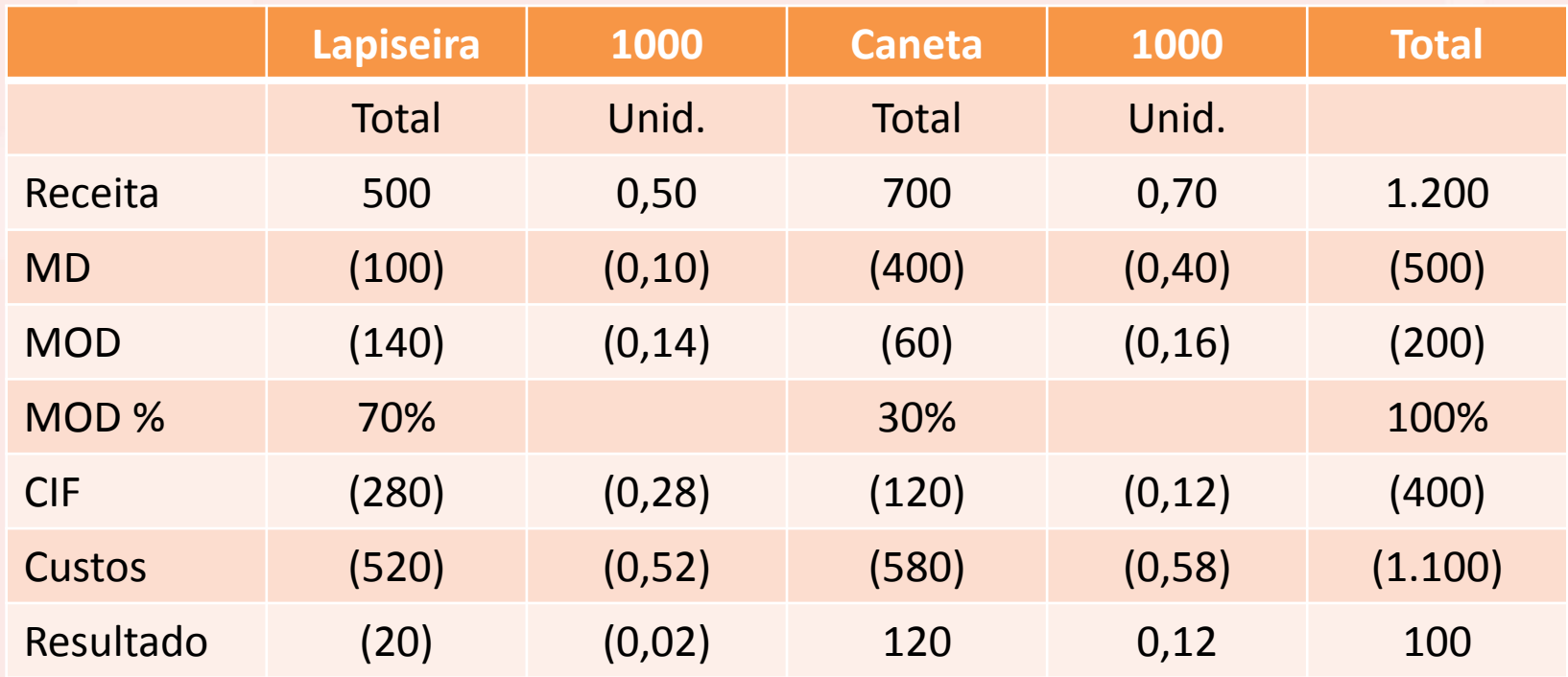

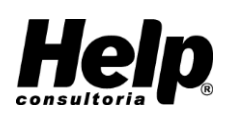

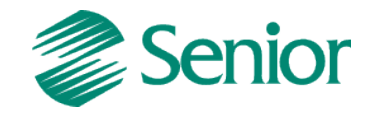

## **Decisão: cortar a produção de lapiseiras**

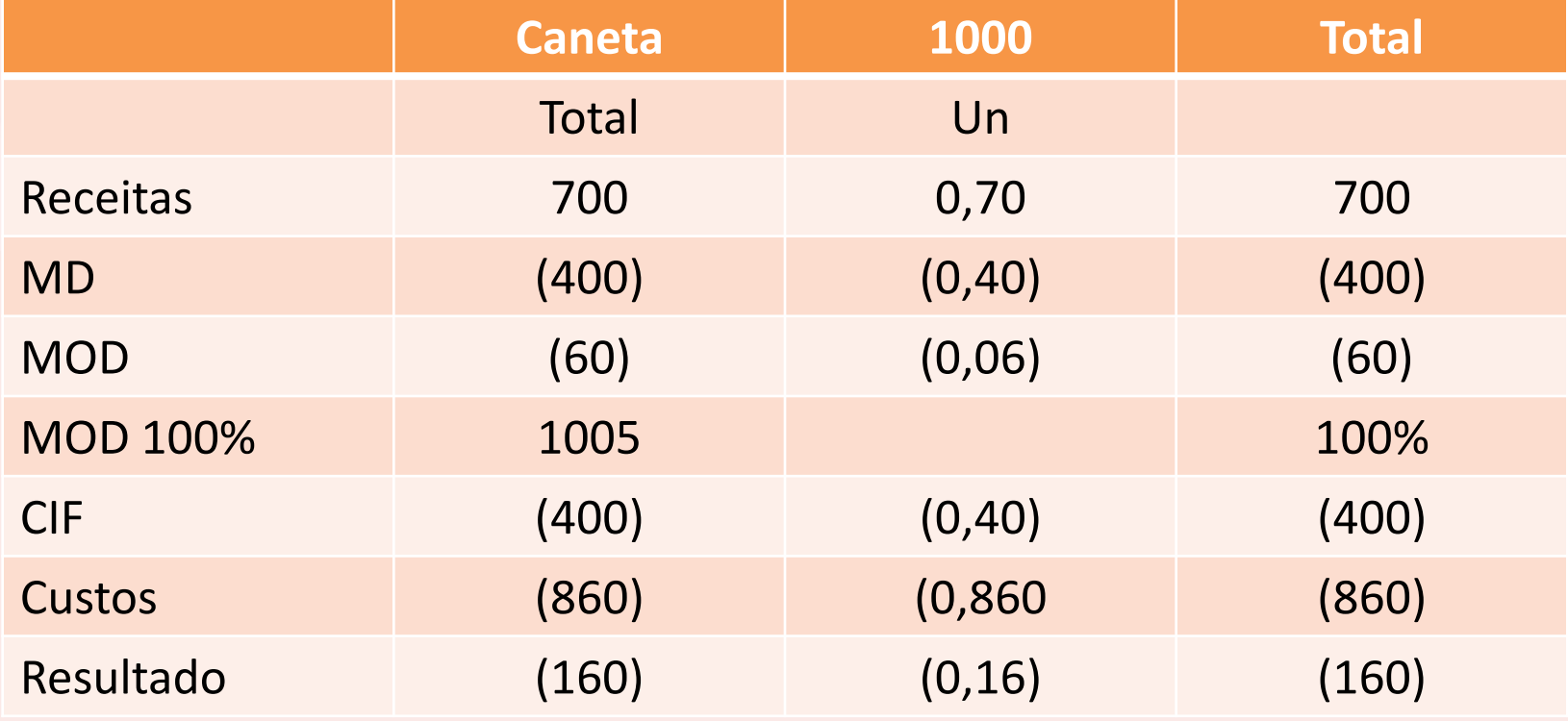

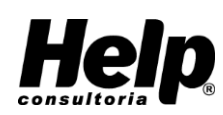

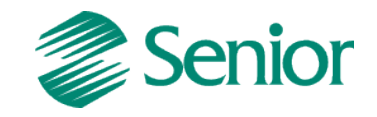

CAFÉ COM

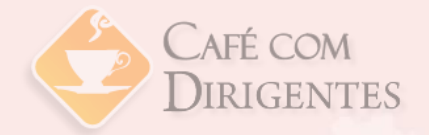

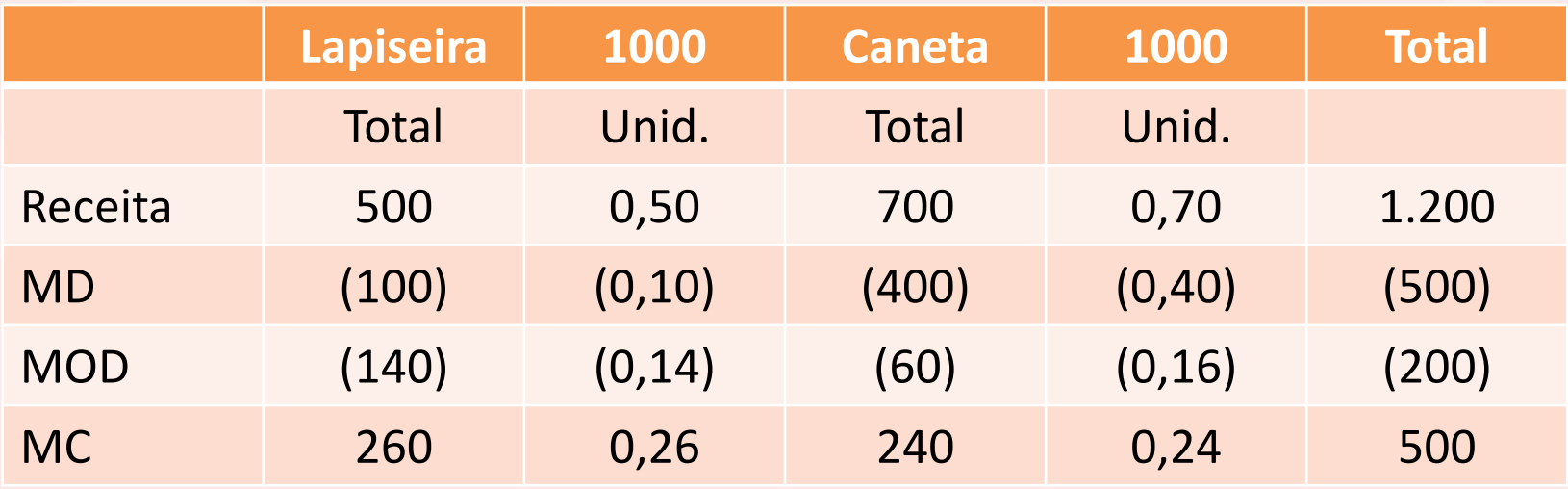

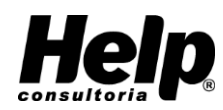

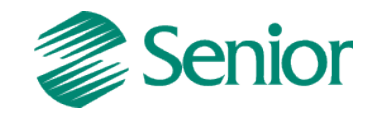
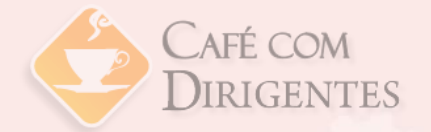

# **Pensando em Soluções**

- Não eliminar nenhum dos produtos
- Aumento de preços
- Aumento de quantidades
- Redução de custos
- Aumento do *mix*
- Redução dos custos rateados
- Economias de escopo

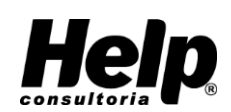

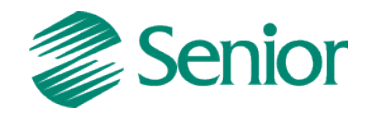

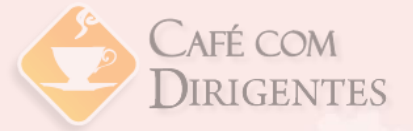

## **Processo de tomada de decisão**

- Rateios dificultam a gestão
- Para decidir, fuja dos rateios
- Quantifique todos os gastos diretos e evite ratear

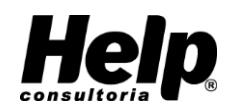

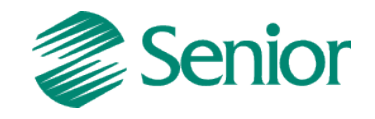

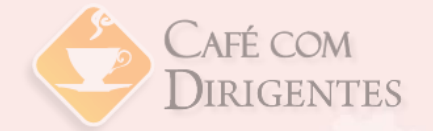

## **Tributos e Preço de Venda**

**Componentes de Preço**

- Lucro
- Tributos
- Despesas
- Custos

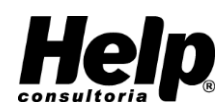

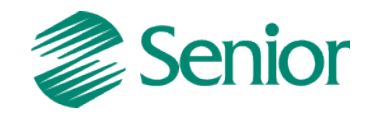

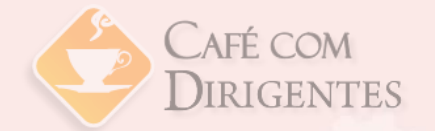

## **Tributos e Preço de Venda**

**Impostos – relevância e complexidade**

- Federais: IRPJ, CSSL, PIS, COFINS, IPI
- Estaduais: ICMS
- Municipais: ISS

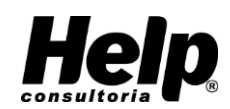

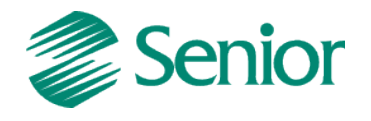

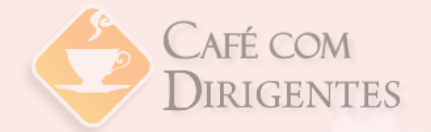

## **Tributos e Preço de Venda**

Um cuidado importante!

Calculando os impostos por fora ou por dentro

Por Fora =  $R\frac{5}{9}$  80 + 20% =  $R\frac{5}{9}$  96

**Por Dentro = R\$ 80 / (1 – 20%) = R\$ 100**

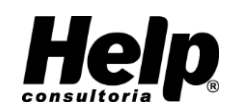

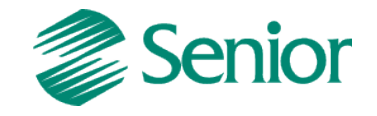

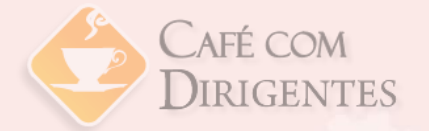

## **Formação de Preços**

- Custo Preço -> Finanças
- Preço Valor -> Marketing
- *Target Price –* Preço Alvo

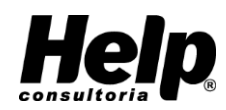

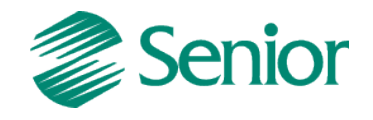

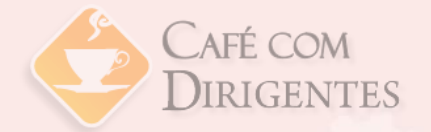

- Custo + Despesas -> Custo Pleno
- Custo Pleno + Impostos + Lucro -> Preço

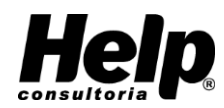

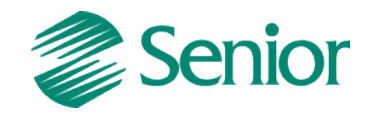

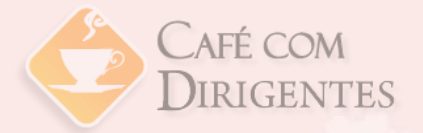

## **Formatação**

### **Base x Taxa de Marcação**

• O que não estiver incluído na base, deve estar na taxa de marcação!

### **Base – Custos**

- Taxa de Marcação Despesas, Impostos e Lucro Soma em %
- Preço = Base x  $(1 /$  Soma %)

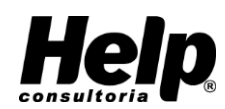

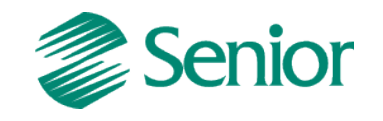

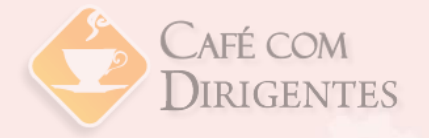

Uma loja de perfumes deseja aplicar um "mark-up" considerando ICMS igual a 18%, comissão igual a 2%, despesas iguais a 25% e margem de lucro igual a 15% do Faturamento.

**Qual o valor da taxa de marcação que ela deve usar?**

= 1 / (1 – Soma %) = 1 / (1 – 60 %) = 1 / 0,40 = 2,5 (Taxa de Marcação)

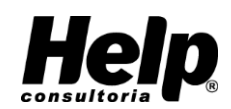

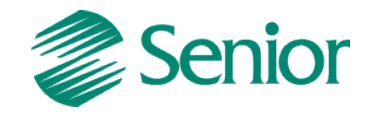

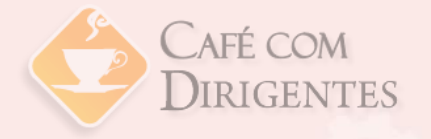

A Loja dos Artigos de Cozinha precisa definir qual mark-up aplicará para formar os preços dos diferentes produtos que pensa comercializar.

As vendas da empresa estão estimadas em \$100.000,00 mensais, com despesas iguais a \$10.000,00 por mês.

Sabe-se que a empresa deseja um lucro igual a 20% das vendas, paga comissões iguais a 3% e recolhe ICMS com alíquota igual a 17%.

#### **Pede-se:**

- a) Qual o mark-up da empresa?
- b) Qual a Taxa de Marcação?

c) Para um produto comprado por \$800,00, com \$56,00 de ICMS, qual o preço a ser praticado?

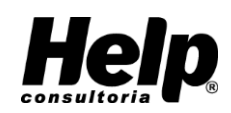

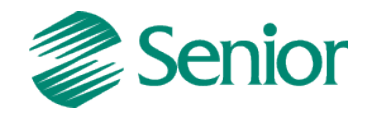

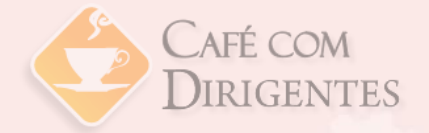

## **Respostas**

a) **Markup** = 50% (10% de despesas + 20% de Lucro desejado + 3% de comissões + 17% de ICMS)

b) **Taxa de Marcação** = 1 / (1 – Soma %) = 2

c) **Preço** = Base x Taxa de Marcação = (R\$ 800 – R\$ 56) x 2 = R\$ 1.488

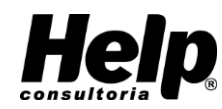

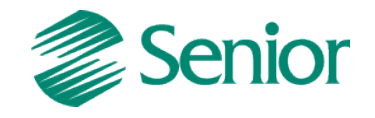

## **Rentabilidade**

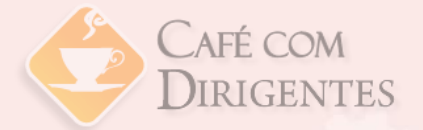

**Margem X Giro**

## (Lucro Líquido / Vendas) X (Vendas / Inv.)

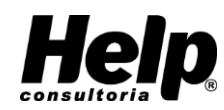

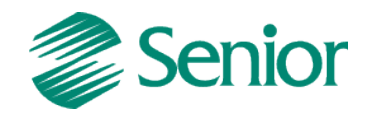

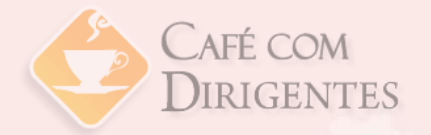

## **Rentabilidade**

Um grupo de investidores está pensando em abrir uma loja de *surfwear* em um importante bairro da cidade.

Serão investidos \$50.000,00 na abertura do ponto. Sobre o capital investido os empresários desejam ganhar 20% ao ano.

Sabendo que as vendas são estimadas em \$200.000,00 por ano,

#### **Calcule:**

a) O giro das vendas b) A margem de lucro desejada

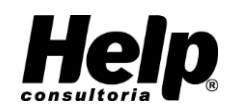

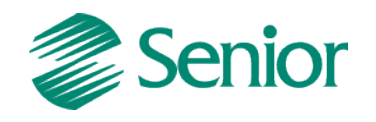

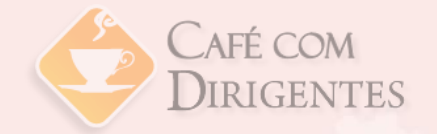

## **Rentabilidade**

a) Giro = Vendas / Inv. = R\$ 200.000 / R\$ 50.000 = 4

## b) Rentabilidade = margem x giro  $20 % = margin × 4$ Margem =  $20 \% / 4 = 5%$

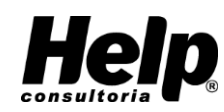

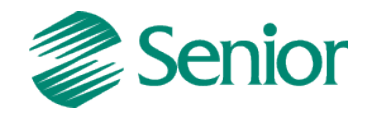

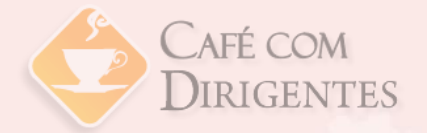

## **Aspectos Relevantes**

#### **Contabilidade**

• Fornecedora de dados para a gestão dos custos.

#### **Finanças**

- Definição do preço de venda
- Controle do prazo médio de pagamento, recebimento e estocagem – Fluxo de Caixa
- Capital de Giro
- **Orçamento**

#### **Planejamento Tributário**

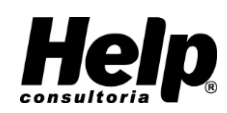

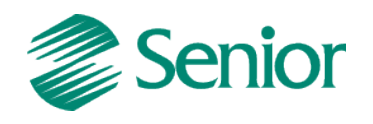

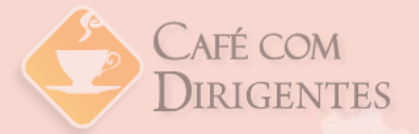

# Obrigado.

# Sucesso a todos!

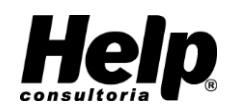

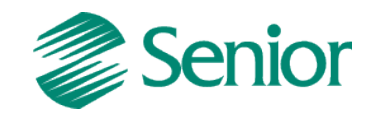

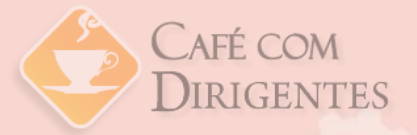

# **Robson Carvalho**

- **Contabilidade**
- **Finanças**
- **Controle interno**

Fone: (71) 8122-5909 Skype: robson.carvalho86 [robsongoncalvescarvalho@yahoo.com.br](mailto:robsongoncalvescarvalho@yahoo.com.br)

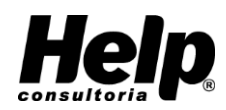

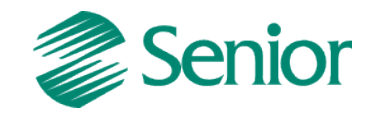

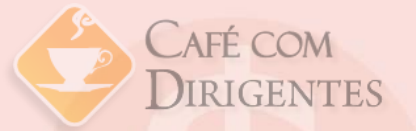

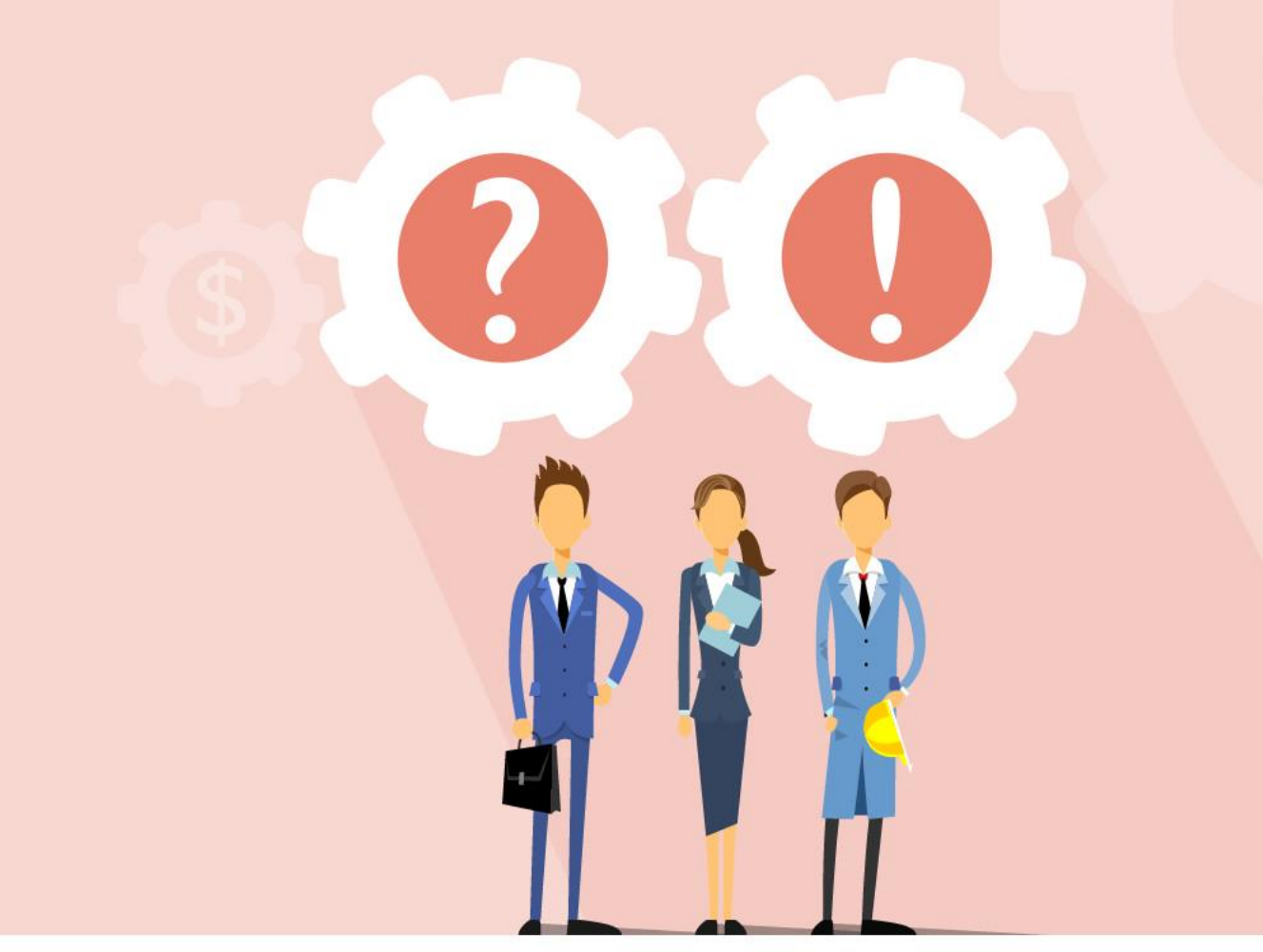

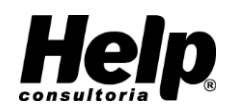

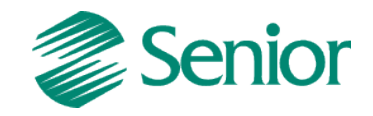

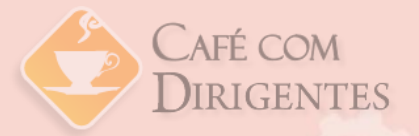

# **Agradecemos sua participação!**

## Fone: (71) 3616-3666 marketing@helpconsultoria.com.br

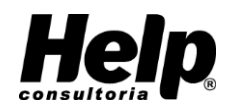

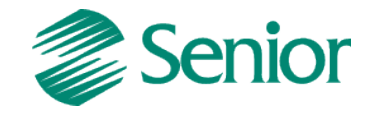